## Gruppenübung

G 22 (LR-Zerlegung von Tridiagonalmatrizen) Gegeben sei die Tridiagonalmatrix

$$
A = \left(\begin{array}{rrrr} 2 & 1 & 0 & 0 \\ 1 & 2 & 1 & 0 \\ 0 & 1 & 2 & 1 \\ 0 & 0 & 1 & 2 \end{array}\right).
$$

- a) Berechnen Sie mit Hilfe des Gauß-Algorithmus ohne Pivotsuche eine LR-Zerlegung der Matrix  $A = LR$ .
- b) Wieviele Matrixelemente müssen allgemein eliminiert werden, wenn man den Gauß-Algorithmus ohne Pivotsuche auf eine Tridiagonalmatrix anwendet?
- c) Welche Besetzungsstruktur haben  $L^{-1}$ ,  $R^{-1}$  und  $A^{-1}$  in unserem Beispiel?

a)

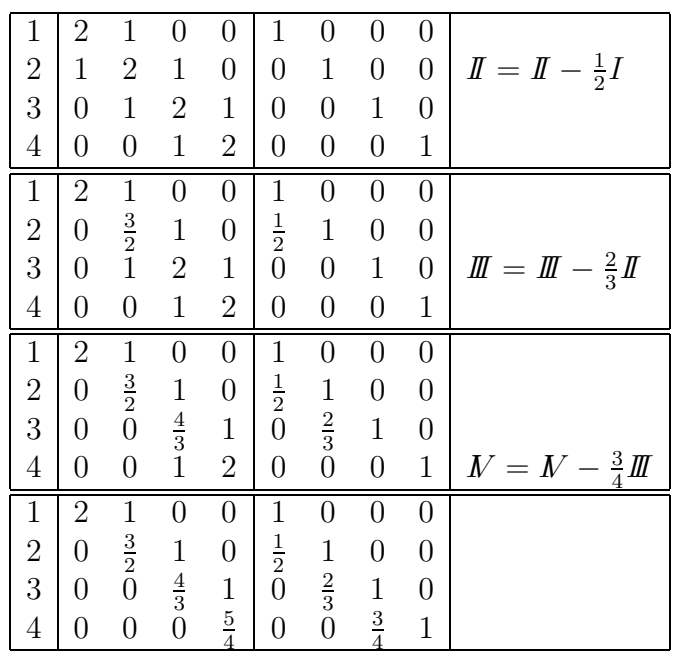

Damit erhalten wir

$$
R = \left(\begin{array}{rrr} 2 & 1 & 0 & 0 \\ 0 & \frac{3}{2} & 1 & 0 \\ 0 & 0 & \frac{4}{3} & 1 \\ 0 & 0 & 0 & \frac{5}{4} \end{array}\right), \quad L = \left(\begin{array}{rrr} 1 & 0 & 0 & 0 \\ \frac{1}{2} & 1 & 0 & 0 \\ 0 & \frac{2}{3} & 1 & 0 \\ 0 & 0 & \frac{3}{4} & 1 \end{array}\right).
$$

b) Es müssen die unteren Nebendiagonalelemente eliminiert werden. Bei einer  $n \times n$ Matrix sind dies gerade  $n - 1$  Elemente. Somit werden für den Gauß-Algorithmus  $\mathcal{O}(n)$  viele Multiplikationen/Additionen benötigt, statt  $\mathcal{O}(n^3)$  im allgemeinen Fall.

c) Die Inverse von R wird berechnet, indem mit dem Gaußverfahren die Gleichungssysteme  $Rx = e_i$  für  $i = 1, 2, 3, 4$  gelöst werden, wobei  $e_i$  der *i*-te Einheitsvektor sei:

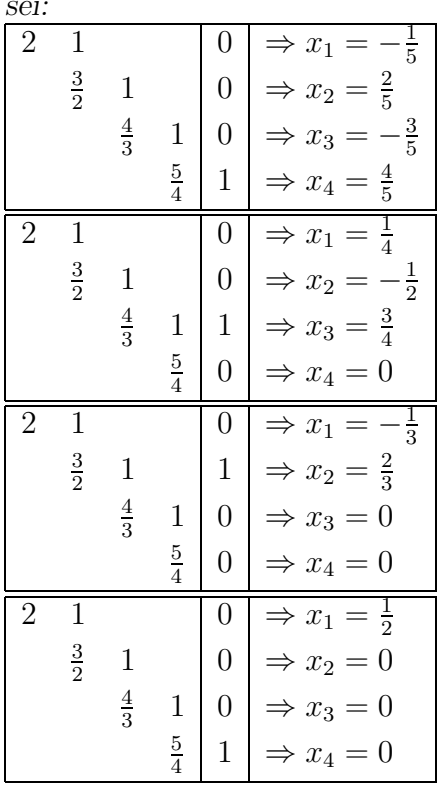

Somit erhält man

$$
R^{-1} = \begin{pmatrix} \frac{1}{2} & -\frac{1}{3} & \frac{1}{4} & -\frac{1}{5} \\ \frac{2}{3} & -\frac{1}{2} & \frac{2}{5} \\ \frac{3}{4} & -\frac{3}{2} & -\frac{3}{5} \\ \frac{4}{5} & \frac{4}{5} \end{pmatrix}.
$$

Entsprechend berechnet man

$$
L^{-1} = \begin{pmatrix} 1 & & & \\ -\frac{1}{2} & 1 & & \\ \frac{1}{3} & -\frac{2}{3} & 1 & \\ -\frac{1}{4} & \frac{1}{2} & -\frac{3}{4} & 1 \end{pmatrix} \text{ und } A^{-1} = R^{-1}L^{-1} \begin{pmatrix} \frac{4}{5} & -\frac{3}{5} & \frac{2}{5} & -\frac{1}{5} \\ -\frac{3}{5} & \frac{6}{5} & -\frac{4}{5} & \frac{2}{5} \\ -\frac{1}{5} & \frac{2}{5} & -\frac{3}{5} & \frac{4}{5} \end{pmatrix}.
$$

Somit sind  $L^{-1}$  und  $R^{-1}$  vollbesetzte untere bzw. obere Dreiecksmatrizen. Außerdem ist A<sup>−</sup><sup>1</sup> eine vollbesetzte Matrix. Die Bandstruktur geht also im allgemeinen bei Invertierung der Matrix verloren, nur die Dreiecksgestalt bleibt erhalten.

### G 23 (Einheitssphären von Normen)

a) Skizzieren Sie die Einheitssphäre  $S = \{x \in \mathbb{R}^n \mid ||x|| = 1\}$  im  $\mathbb{R}^2$  zu der euklidischen Norm  $||x||_2$ , der Maximumnorm  $||x||_{\infty}$  und der Summennorm  $||x||_1$ .

b) Skizzieren Sie für

$$
A = \left(\begin{array}{cc} 1 & 4 \\ 0 & 2 \end{array}\right)
$$

die Menge  $\{Ax \mid ||x||_{\infty} = 1\}.$ 

Hinweis: Eine lineare Abbildung wie z.B.  $x \to Ax$  bildet Geraden auf Geraden ab. Der Schnittpunkt zweier Geraden wird auf den Schnittpunkt ihrer Bildgeraden abgebildet.

- c) Berechnen Sie die Konditionszahl cond<sub>⊪</sub><sub>∞</sub>(A) der Matrix A bezüglich der  $\lVert \cdot \rVert_{\infty}$ -Norm.
- d) Veranschaulichen Sie diese Konditionszahl mit Hilfe der Skizze aus Aufgabenteil b) und unter Verwendung von

$$
||A||_{\infty} = \max_{||x||_{\infty}=1} ||Ax||_{\infty} \text{ und } ||A^{-1}||_{\infty} = \frac{1}{\min_{||x||_{\infty}=1} ||Ax||_{\infty}}.
$$

a)

$$
\{x \in \mathbb{R}^{n} \mid ||x||_{2} = 1\}
$$
  

$$
\{x \in \mathbb{R}^{n} \mid ||x||_{\infty} = 1\}
$$
  

$$
\{x \in \mathbb{R}^{n} \mid ||x||_{1} = 1\}
$$

b)

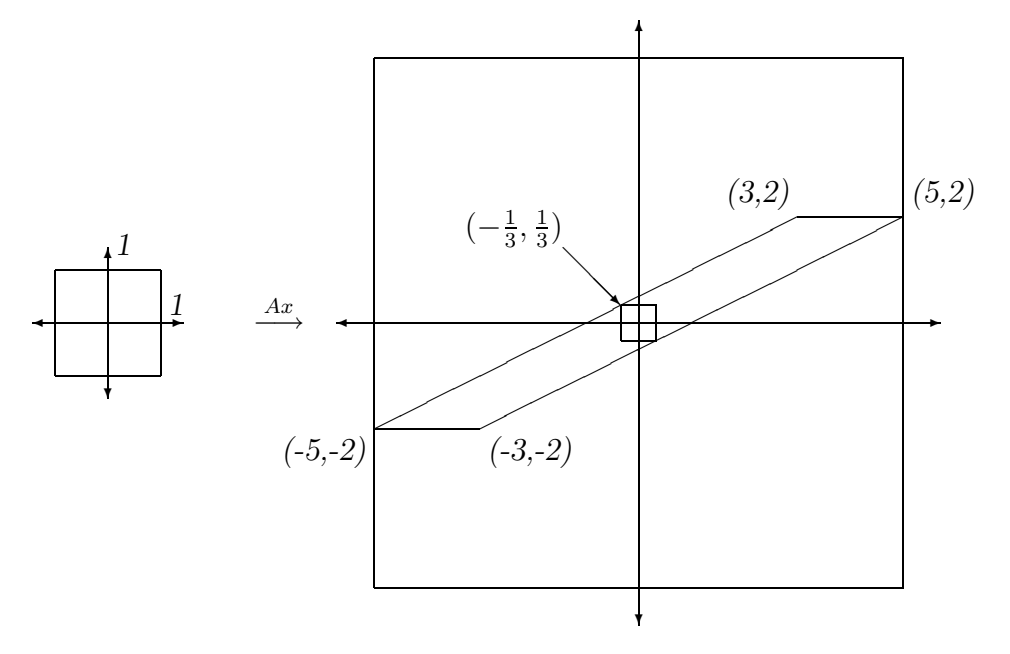

c) Es ist

$$
A^{-1} = \frac{1}{2} \begin{pmatrix} 2 & -4 \\ 0 & 1 \end{pmatrix}.
$$

und daher gilt:

$$
||A||_{\infty} = max\{1+4, 2\} = 5, \quad ||A^{-1}||_{\infty} = max\left\{1+2, \frac{1}{2}\right\} = 3,
$$
  
cond<sub>||·||<sub>\infty</sub></sub>(A<sub>1</sub>) = 5 \cdot 3 = 15.

d) Mit dem Hinweis kommt man zu dem Zusammenhang

$$
cond_{\|\cdot\|_{\infty}}(A) = \|A\|_{\infty} \|A^{-1}\|_{\infty} = \frac{\max_{\|x\|_{\infty}=1} \|Ax\|_{\infty}}{\min_{\|x\|_{\infty}=1} \|Ax\|_{\infty}}.
$$

Damit ist die Konditionszahl direkt aus der Skizze ablesbar als Quotient aus der Größe der umschreibenden Sphären und der einbeschriebenen Sphäre.

umschreibend: 
$$
\{x\} \|x\|_{\infty} = 5\}
$$
  
einschreibend:  $\{x\} \|x\|_{\infty} = \frac{1}{3}\}$   $\Rightarrow$  cond $\| \cdot \|_{\infty} = \frac{5}{\frac{1}{3}} = 15$ .

Oder in anderen Worten, als der Quotient aus den ∞-Normen der Punkte mit dem größten Abstand zum Nullpunkt und dem Punkt mit dem kleinsten Abstand zum Nullpunkt, jeweils gemessen in der ∞-Norm.

### G 24 (Untere Schranke für die Konditionszahl)

Bei einem linearen Gleichungssystem für 3 Unbekannte erhielt man folgende Resultate (bei exakter Rechnung):

$$
Ax_1 = b_1 \quad b_1 = (0.9, 0.7, 0.6)^T \quad x_1 = (1.0, -1.2, 1.3)^T
$$

$$
Ax_2 = b_2
$$
  $b_2 = (0.901, 0.698, 0.601)^T$   $x_2 = (1.0, -2.0, 2.0)^T$ 

Geben Sie eine untere Schranke für die Konditionszahl von A in  $\|.\|_{\infty}$  an.

Mit

$$
cond_{\infty}(A) = ||A||_{\infty} ||A^{-1}||_{\infty}
$$

gilt die Fehlerabschätzung (Skript):

$$
\frac{\|x_1 - x_2\|_{\infty}}{\|x_1\|_{\infty}} \leq \text{cond}_{\infty}(A) \frac{\|b_1 - b_2\|_{\infty}}{\|b_1\|_{\infty}}
$$

Hieraus folgt:

$$
cond_{\infty}(A) \ge \frac{\|x_1 - x_2\|_{\infty}}{\|b_1 - b_2\|_{\infty}} \frac{\|b_1\|_{\infty}}{\|x_1\|_{\infty}} = \frac{0.8}{2 \cdot 10^{-3}} \frac{0.9}{1.3} = 276.92
$$

G 25 (Cholesky-Zerlegung)

Gegeben Sei die Matrix

$$
A = \left(\begin{array}{rr} 4 & -2 & 0 \\ -2 & 2 & 3 \\ 0 & 3 & 13 \end{array}\right)
$$

Berechnen Sie die Cholesky–Zerlegung von A. Ist die Matrix positiv definit?

Die Cholesky-Zerlegung von  $A = LL^T$  ist gegeben durch

$$
l_{11} = \sqrt{a_{11}} = \sqrt{4} = 2
$$
  
\n
$$
l_{21} = \frac{1}{l_{11}} a_{21} = \frac{1}{2} \cdot (-2) = -1
$$
  
\n
$$
l_{31} = \frac{1}{l_{11}} a_{31} = \frac{1}{2} \cdot 0 = 0
$$
  
\n
$$
l_{22} = \sqrt{a_{22} - l_{21}^2} = \sqrt{2 - (-1)^2} = \sqrt{1} = 1
$$
  
\n
$$
l_{32} = \frac{1}{l_{22}} (a_{32} - l_{21} l_{31}) = \frac{1}{1} (3 - (-1) \cdot 0) = 3
$$
  
\n
$$
l_{33} = \sqrt{a_{33} - l_{31}^2 - l_{32}^2} = \sqrt{13 - (0)^2 - (9)^2} = \sqrt{4} = 2
$$

Damit ergibt sich

$$
L = \left( \begin{array}{rr} 2 \\ -1 & 1 \\ 0 & 3 & 2 \end{array} \right).
$$

Die Matrix ist somit positiv definit, da die Cholesky-Zerlegung existiert und regulär ist (alle Diagonalelemente von L sind strikt positiv).

#### Hausübung

H 22 (Spektralradius und Matrixnormen)

Gegeben sei die Matrix

$$
A = \begin{pmatrix} 1 & 0 & -100 \\ 0 & -1 & 0 \\ 0 & 0 & 1 \end{pmatrix}.
$$

Berechnen Sie den Spektralradius

$$
\rho(A) \stackrel{\text{def}}{=} \max\{|\lambda| : \det(A - \lambda I) = 0\}
$$

sowie die Matrixnormen  $||A||_{\infty}$ ,  $||A||_1$ ,  $||A||_2$ .

Der Spektralradius  $\rho(A)$  ist der Betrag des betragsmäßig größten Eigenwertes. Die Eigenwerte sind gegeben als die Lösungen der Gleichung det $(A - \lambda I) = 0$ :

$$
\det(A - \lambda I) = \begin{vmatrix} 1 - \lambda & 0 & -100 \\ 0 & -1 - \lambda & 0 \\ 0 & 0 & 1 - \lambda \end{vmatrix} = (1 - \lambda)^2(-1 - \lambda) = 0.
$$

Daraus folgt  $\lambda_1 = \lambda_2 = 1$  und  $\lambda_3 = -1$ . Also ist  $\rho(A) = 1$ .

Die  $||A||_1$  ist das Maximum der Summen der Spaltenbeträge. Somit gilt  $||A||_1 =$  Summe der Beträge in der 3. Spalte =  $|-100| + |1| = 101$ .

Die  $||A||_{\infty}$  bildet sich als das Maximum der Summen der Zeilenbeträge.  $||A||_{\infty}$  = Summe der Beträge in der 1. Zeile =  $|-100| + |1| = 101$ .

Für eine reelle Matrix A ist  $||A||_2^2$  gegeben durch den Betrag des betragsmäßig größten Eigenwertes von  $A^T A$ . Die Eigenwerte von  $A^T A$  sind gegeben durch

$$
\det(A^T A - \lambda I) = \begin{vmatrix} 1 - \lambda & 0 & -100 \\ 0 & 1 - \lambda & 0 \\ -100 & 0 & 10001 - \lambda \end{vmatrix}
$$
  
=  $(1 - \lambda)^2 (10001 - \lambda) - 10000(1 - \lambda) \stackrel{!}{=} 0.$ 

Also  $\lambda_1 = 1$  und  $\lambda_{2,3}$  als Lösung der quadratischen Gleichung

$$
\lambda^2 - 10002\lambda + 1 = 0.
$$

Es folgt  $\lambda_2 = 5001 - \sqrt{25010000} = 0.0001$  und  $\lambda_3 = 5001 + \sqrt{25010000} = 10001,9999$ . Somit gilt  $||A||_2 = \sqrt{10001,9999} = 100,009999.$ 

H 23 (Verwendung der Zerlegung für Invertierbarkeit)

Zeigen Sie, dass folgende Matrizen invertierbar sind:

$$
A = \begin{pmatrix} 1 & 0.4 & -0.8 \\ 0.5 & 1 & 0.1 \\ 0.3 & -0.1 & 1 \end{pmatrix}
$$

Wir zerlegen  $A = I + H$ . Wir wählen als Matrixnorm die  $\|\cdot\|_1$ -Norm und erhalten:

$$
H = \begin{pmatrix} 0 & 0.4 & -0.8 \\ 0.5 & 0 & 0.1 \\ 0.3 & -0.1 & 0 \end{pmatrix}
$$

$$
||H||_1 = \max(0.8, 0.5, 0.9) = 0.9 < 1
$$

Damit ist  $A = I + H$  invertierbar.

#### $H<sub>24</sub>$  (Programmieraufgabe: Direkte Löser für LGS)

(Sie können aber auch alternativ sich das NumaWWW anschauen: unter

http://numawww.mathematik.tu-darmstadt.de:8081/

können Sie im Bereich "Lineare GS" den Gauß-Algorithmus mit und ohne Pivotsuche benutzen oder auch sich die Beispiele für Cholesky-Zerlegung anschauen)

Zu lösen sei ein lineares Gleichungssystem  $Ax = b$ . Schreiben Sie jeweils ein matlab-Programm, das

- a) die LR-Zerlegung ohne Spaltenpivoting,
- b) die LR-Zerlegung mit Spaltenpivoting, bzw.
- c) die CHOLESKY-Zerlegung

der Koeffizientenmatrix  $A$  berechnet und als Ausgabe die untere Dreiecksmatrix  $L$ , die obere Dreiecksmatrix R und – falls nötig – die Permutationsmatrix P liefert. Nehmen Sie an, dass A jeweils die nötigen Voraussetzungen für die Existenz der Zerlegungen erfüllt. Testen Sie ihre Programme an dem folgenden Beispiel. Gegeben sei die Hilbertmatrix  $H$ ,  $H_{ij} = 1/(i + j - 1)$  für  $i, j = 1, ..., n$  und die rechten Seite  $b = e_1$  mit  $e_1 = (1, 0, ..., 0)^T$  $\mathbb{R}^n$ . Die exakte Lösung ist durch

$$
x_i = (-1)^{i+1} i \binom{n+i-1}{n-1} \binom{n}{n-i}
$$

gegeben. Vergleichen Sie den relativen Fehler Ihrer berechneten Lösung  $\tilde{x}$  von  $Hx = e_1$ für  $n = 1, \ldots, 12$  mit der Kondition der Matrix. Erzeugen Sie dazu ein Diagramm mit logarithmisch skalierter y-Achse. Tragen Sie sowohl den relativen Fehler  $\Delta x_{rel}$  der berechneten Lösung als auch die Kondition  $\text{cond}_2(H)$  der Hilbertmatrix in der euklidischen Norm ein. Was beobachten Sie und wie erklären Sie die Ergebnisse?

**Hinweis:** Sie erhalten eine Hilbertmatrix mit dem Befehl hilb. Ein halblogarithmisches Diagramm läßt sich mit semilogy erzeugen. Der Befehl norm liefert die euklidische Länge eines Vektors und cond gibt die euklidische Kondition einer Matrix aus. Versuchen Sie Ihre matlab-Programme effizienter zu machen, indem Sie vektororientiert programmieren.

Als Beispiel sei das folgende matlab-Programm zur CHOLESKY-Zerlegung vollständig abgedruckt. Beachten Sie die vektororientierte Variante, die in matlab effizienter ist.

```
function L=cholesky(A)
% CHOLESKY. Berechnet die untere Dreicksmatrix L der Choleskyzerlegung.
% Aufruf : L=cholesky(A)
% Eingabe: A = symmetrische, positiv definite Matrix
% Ausgabe: L = untere Dreiecksmatrix mit positiven Diagonalelementen,
% die zur Cholesky-Zerlegung A=L*(L.') gehoert.
[n,m]=size(A);if n<sup>~=</sup>m error('*** Fehler *** : Matrix nicht quadratisch'); end
L=zeros(n); \% initialisiere L
for i=1:1:n% Konventionelle Programmierung mit FOR-Schleifen:
  \%sum=0; \% berechne das Diagonalelement L(j, j)%for k=1:1:j-1% sum = sum + L(j,k) * L(j,k);%end % for k
   \frac{\gamma L(j,j)}{\gamma L(j,j)}=sqrt(A(j,j)-sum);
   %
  %for i=j+1:n % berechne die Elemente in der Spalte j
  % sum=0; % unterhalb des Diagonalelementes
  % for k=1:i-1% sum = sum + L(i,k) * L(j,k);% end % for k
   % L(i,j)=(A(i,j)-sum)/L(j,j);%end % for i
  % MATLAB-Variante:
   jx=1:(j-1);L(j,j)=sqrt(A(j,j)-sum(L(j,jx).^2) );
   ix=(i+1):n;L(ix,j)=( A(ix,j)-sum(L(ix,jx)*(L(j,jx)');2) )/L(j,j);end % for j
```

```
% Ende. CHOLESKY.
```
Das folgende Diagramm vergleicht die Kondition und den tatsächlich festgestellten Fehler beim Beispiel mit der Hilbertmatrix. Man erkennt, dass die Kondition exponentiell mit der Matrixdimension  $n$  wächst. Der Fehler zeigt ein analoges Verhalten, wobei für wachsendes n die Anzahl der gültigen Stellen schnell abnimmt.

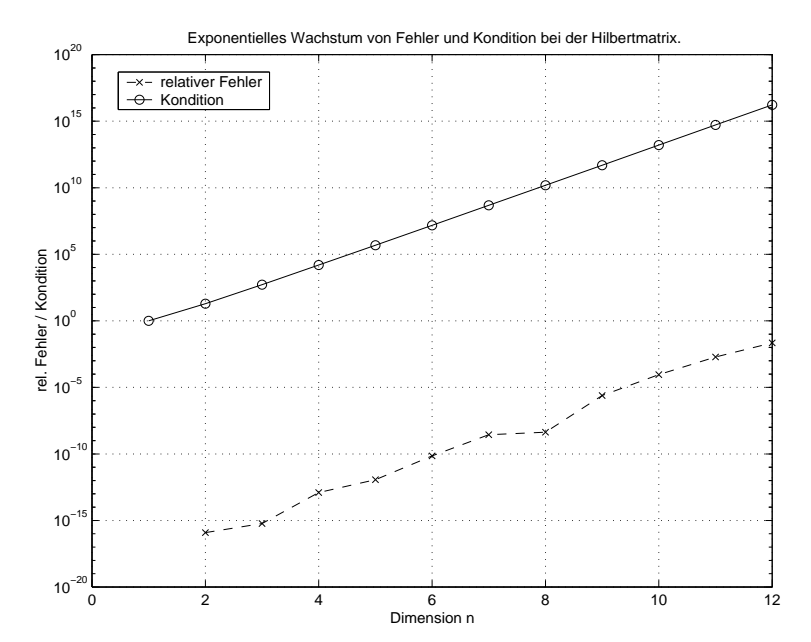

Dieses Diagramm wurde mit dem folgenden matlab–Code erzeugt, wobei Sie für die Funktion LoeseLGS jeweils Ihren Löser einzusetzen haben.

```
function [rel_error,condition]=hilbertplot
% HILBERTPLOT.
```

```
N=12:
for n=1:N
   H = hilb(n);
   H_inv=invhilb(n);
   e_{1}=zeros(n,1); e_{1}(1)=1;
   x_1=LoeseLGS(H,e_1);
   x = zeros(n, 1);for i=1:n
      x(i)=(-1)^(i+1)*i*nchoosek(n+i-1,n-1)*nchoosek(n,n-i);end % for i
   x;
   rel_error(n)=norm(x_1-x)/norm(x);condition(n)=cond(H);
end
semilogy([1:N],rel_error,'--x',[1:N],condition,'-o');
grid on;
title('Exp. Wachstum von Fehler und Kondition bei der Hilbertmatrix.');
xlabel('Dimension n');
ylabel('rel. Fehler / Kondition');
```
Numerik für CE, Ing. und Phys., Übung 8, Lösungsvorschlag legend('relativer Fehler','Kondition');